## **RICHIESTA DAD**

## **1. Entrare con le credenziali tutore**

● Gi WhatsAge  $X | @$  K MAXI  $X | g$  Intermete presents alono in  $X | @$  Area have - Nuvia<br>← → C ( B modulama@celli/leres-lutere/<br>Ⅲ App M Gmail ■ Vorlder ♥ Mep. Bg Taold © K MAXI ■ LMETO Metc. ▲ Mad/moduland... ۞ Cedoub aced » | III Denco di lettura  $\bullet$ **a** Nuvola ä, A 2021/2022 - 10 - $\sim$  Home → 2021/2022 - 10 - F<br>
→ Plome<br>
→ Compiti per domani  $\begin{array}{ll} \Phi & \text{Voi} \\ \Phi' & \text{Assevez} \end{array}$  $\begin{array}{c} \textbf{INGLES} \\ \textbf{TVWENT}:\textbf{CNLE} \textbf{SSE} \\ \textbf{70}, \textbf{71}, \textbf{P21} \textbf{n}, \textbf{1: Lattua}, \textbf{Ascoite}, \textbf{Mdia}, \\ \textbf{Corrpletarrerio}, \textbf{Troduione scitta}, \\ \textbf{Papaseo DiALOOH-OTPL} \textbf{DFC} \\ \textbf{Werffien Orel.} \textbf{SICHISPE} \textbf{DMLOHETTO} \end{array}$ GEOGRAFIA<br>Esercizi pag. 104-106. Stud MATEMATICA<br>espag 73 tutti  $\mathbf{Z}$  Note Argomenti di lezione<br><sup>4</sup>5 Compiti  $\begin{tabular}{ll} \hline \hline \multicolumn{3}{l}{{\color{red}\hat{\blacksquare}}} & Calendario \\ \hline \multicolumn{3}{l}{\textbf{Ex}} & Calendario \\ \hline \multicolumn{3}{l}{\textbf{Ex}} & Eventiedocu \\ \hline \end{tabular}$ Argomenti di oggi SECONDA LINGUA<br>COMUNITARIA<br>Mora, 08 00-09 00  $\begin{array}{c} \text{RELIGIONE CATTOLICA} \end{array} \begin{array}{c} \pmb{\theta} \\ \text{Area H100-12-03} \end{array}$  $\hat{\mathbf{x}}_i$  Materiale per docente **K<sub>a</sub>** Materiale per docent<br>**Pa** Colloqui<br>**B** Documenti scrutinio<br> **E** Bachache Il Ibro della rivolazione-La Ribbia **Q** Questionar Ultimi eventi **III** Pagament  $\textbf{Cambio data colloqui collettivi}\ \textcolor{red}{\textbf{3.711/23}, 33.03 - 23.011/21}, 16.03}\ \textcolor{red}{\textbf{1.600qio} \textbf{1.000qio} \textbf{1.000qio} \textbf{1.000qio} \textbf{1.000qio} \textbf{1.000qio} \textbf{1.000qio} \textbf{1.000qio} \textbf{1.000qio} \textbf{1.000qio} \textbf{1.000qio} \textbf{1.000qio} \textbf{1.000qio}$ Cambio data Colloqui<br>Collettivi<br>I9/11/21, 22:19 - 24/11/21, 14:30 Polizza assicurativa alunni<br>12/11/21, 09:43 - 23/12/21, 00:20 ORARIO DDI<br>03/11/21, 23:31 - 05/11/28, 00:31 Progetto Coop: "Crescere<br>consumatori digitali"<br>10/11/21 - 26/11/21 Collective<br>
19/11/21.22:19 - 24/11/2<br>
Illoslopulo pomeridien:<br>
Masciulli, a causa della co<br>
con il sanvido d'inagram<br>
et-docente<br>
et-teristinule sucestation, è 10/11/21 - 26/11/21<br>
Il progetto prevede la collaborazione di<br>
un esperto esterno e seni avolto in<br>
classe il 26 novembre dalle 8.30 alle<br>
in Vi https://nuvola.madisoft.it/area-tutore/mi  $\ddot{Q}^{\dagger}$  Regolamento Cor...docx  $\Delta = \begin{bmatrix} 1 & 0 \\ 0 & 0 \end{bmatrix}$ etExportPr...MCV A **NOLUOCHACCOS** 

## **2. andare alla sezione "materiale per docente"**

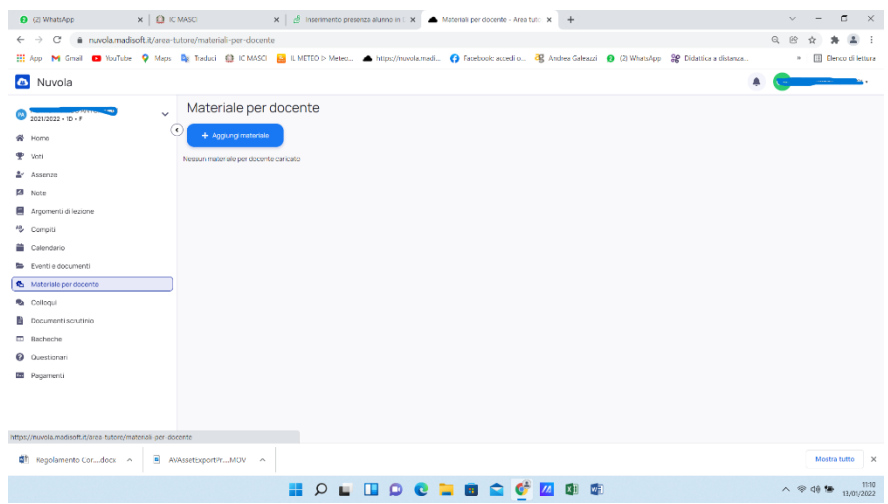

## **3. cliccare su "aggiungi materiale"**

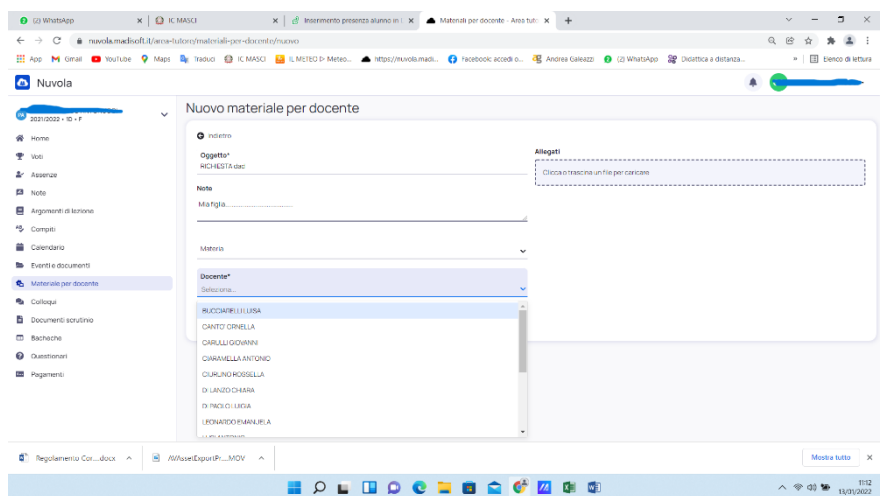

- **4. nella sezione "oggetto" digitare richiesta DAD" o altra motivazione**
- **5. nelle note indicare una breve descrizione della comunicazione**
- **6. scegliere il docente al quale inviare la comunicazione, può essere il Coordinatore o altro docente**
- **7. al termine cliccare su "salva"**